eVidyalaya Half Yearly Report

1.

-3

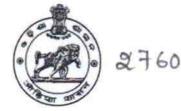

Department of School & Mass Education, Govt. of Odisha

| School Name : JILLUNDI HIGH SCHOOL |            |             |
|------------------------------------|------------|-------------|
| U_DISE :                           | District : | Block :     |
| 21190408605                        | GANJAM     | BHANJANAGAR |

| general_info                                      |                    |
|---------------------------------------------------|--------------------|
| » Half Yearly Report No                           | 9                  |
| Half Yearly Phase                                 | 1                  |
| Implementing Partner                              | IL&FS ETS          |
| » Half Yearly Period from                         | 04/02/2018         |
| » Half Yearly Period till                         | 10/01/2018         |
| » School Coordinator Name                         | DEBERAJ<br>PRADHAN |
| Leaves taken for the follo                        | owing Month        |
| » Leave Month 1                                   | April              |
| » Leave Days1                                     | 0                  |
| » Leave Month 2                                   | May                |
| » Leave Days2                                     | 0                  |
| » Leave Month 3                                   | June               |
| » Leave Days3                                     | 0                  |
| » Leave Month 4                                   | July               |
| » Leave Days4                                     | 0                  |
| » Leave Month 5                                   | August             |
| » Leave Days5                                     | 0                  |
| » Leave Month 6                                   | September          |
| » Leave Days6                                     | 0                  |
| » Leave Month 7                                   | October            |
| » Leave Days7                                     | 0                  |
| Equipment Downtime                                | e Details          |
| » Equipment are in working condition?             | Yes                |
| » Downtime > 4 Working Days                       | No                 |
| » Action after 4 working days are over for Equipm | nent               |
| Training Detai                                    | ls                 |
| » Refresher training Conducted                    | Yes                |

» Refresher training Conducted Date

## 10/08/2018

20

÷.

» If No; Date for next month

| Educational content Deta                      | ails              |
|-----------------------------------------------|-------------------|
| » e Content installed?                        | Yes               |
| » SMART Content with Educational software?    | Yes               |
| » Stylus/ Pens                                | Yes               |
| » USB Cable                                   | Yes               |
| » Software CDs                                | Yes               |
| » User manual                                 | Yes               |
| Recurring Service Deta                        | ils               |
| » Register Type (Faulty/Stock/Other Register) | YES               |
| » Register Quantity Consumed                  | 1                 |
| » Blank Sheet of A4 Size                      | Yes               |
| » A4 Blank Sheet Quantity Consumed            | 2450              |
| » Cartridge                                   | Yes               |
| » Cartridge Quantity Consumed                 | 1                 |
| » USB Drives                                  | Yes               |
| » USB Drives Quantity Consumed                | 1                 |
| » Blank DVDs Rewritable                       | Yes               |
| » Blank DVD-RW Quantity Consumed              | 25                |
| » White Board Marker with Duster              | Yes               |
| » Quantity Consumed                           | 6                 |
| » Electricity bill                            | Yes               |
| » Internet connectivity                       | Yes               |
| » Reason for Unavailablity                    |                   |
| Electrical Meter Reading and Generato         | or Meter Reading  |
| Generator meter reading                       | 1129              |
| » Electrical meter reading                    | 1654              |
| Equipment replacement de                      | etails            |
| » Replacement of any Equipment by Agency      | No                |
| » Name of the Equipment                       |                   |
| Theft/Damaged Equipme                         | ent               |
| » Equipment theft/damage                      | No                |
| » If Yes; Name the Equipment                  |                   |
| Lab Utilization details                       |                   |
| No. of 9th Class students                     | 72                |
| of the students attending ICT labs            | 72                |
| » No. of 10th Class students                  | 73                |
| » 10th Class students attending ICT labs      | 73                |
| No. of hours for the following month lab      | has been utilized |

| » Month-1                                                                                              | April     |
|----------------------------------------------------------------------------------------------------|-----------|
| » Hours1                                                                                               | 45        |
| » Month-2                                                                                              | May       |
| » Hours2                                                                                               | 6         |
| » Month-3                                                                                              | June      |
| <ul> <li>» Hours3</li> <li>» Month-4</li> <li>» Hours4</li> <li>» Month-5</li> <li>» Hours5</li> </ul> | 34        |
|                                                                                                    | July      |
|                                                                                                    | 60        |
|                                                                                                    | August    |
|                                                                                                    | 62        |
| » Month-6                                                                                              | September |
| » Hours6                                                                                               | 59        |
| » Month-7                                                                                              | October   |
| » Hours7                                                                                               | 4         |
| Server & Node Downtime d                                                                               | etails    |
| » Server Downtime Complaint logged date1                                                               |           |
| » Server Downtime Complaint Closure date1                                                              |           |
| » Server Downtime Complaint logged date2                                                               |           |
| » Server Downtime Complaint Closure date2                                                              |           |
| » Server Downtime Complaint logged date3                                                               |           |
| » Server Downtime Complaint Closure date3                                                              |           |
| » No. of Non-working days in between                                                                   | 0         |
| » No. of working days in downtime                                                                      | 0         |
| Stand alone PC downtime d                                                                              | etails    |
| » PC downtime Complaint logged date1                                                                   |           |
| » PC downtime Complaint Closure date1                                                                  |           |
| » PC downtime Complaint logged date2                                                                   |           |
| » PC downtime Complaint Closure date2                                                                  |           |
| » PC downtime Complaint logged date3                                                                   |           |
| » PC downtime Complaint Closure date3                                                                  |           |
| » No. of Non-working days in between                                                                   | 0         |
| » No. of working days in downtime                                                                      | 0         |
| UPS downtime details                                                                                   |           |
| » UPS downtime Complaint logged date1                                                                  |           |
| » UPS downtime Complaint Closure date1                                                                 |           |
| » UPS downtime Complaint logged date2                                                                  |           |
| » UPS downtime Complaint Closure date2                                                                 |           |
| » UPS downtime Complaint logged date3                                                                  |           |
| » UPS downtime Complaint Closure date3                                                                 |           |
| » No. of Non-working days in between                                                                   | 0         |
| » No. of working days in downtime                                                                      | 0         |

Ĵ.

•

## Genset downtime details

| » UPS downtime Complaint logged date1         |                                                                                                    |
|-----------------------------------------------|----------------------------------------------------------------------------------------------------|
| » UPS downtime Complaint Closure date1        |                                                                                                    |
| » UPS downtime Complaint logged date2         |                                                                                                    |
| » UPS downtime Complaint Closure date2        |                                                                                                    |
| » UPS downtime Complaint logged date3         |                                                                                                    |
| » UPS downtime Complaint Closure date3        |                                                                                                    |
| » No. of Non-working days in between          | 0                                                                                                    |
| » No. of working days in downtime             | 0                                                                                                    |
| Integrated Computer Projector down            | ntime details                                                                                                    |
| » Projector downtime Complaint logged date1   |                                                                                                    |
| » Projector downtime Complaint Closure date1  |                                                                                                    |
| » Projector downtime Complaint logged date2   |                                                                                                    |
| » Projector downtime Complaint Closure date2  |                                                                                                    |
| » Projector downtime Complaint logged date3   |                                                                                                    |
| » Projector downtime Complaint Closure date3  |                                                                                                    |
| » No. of Non-working days in between          | 0                                                                                                    |
| » No. of working days in downtime             | 0                                                                                                    |
| Printer downtime details                      | S                                                                                                    |
| » Printer downtime Complaint logged date1     |                                                                                                    |
| » Printer downtime Complaint Closure date1    |                                                                                                    |
| » Printer downtime Complaint logged date2     |                                                                                                    |
| » Printer downtime Complaint Closure date2    |                                                                                                    |
| » Printer downtime Complaint logged date3     |                                                                                                    |
| » Printer downtime Complaint Closure date3    |                                                                                                    |
| » No. of Non-working days in between          | 0                                                                                                    |
| » No. of working days in downtime             | 0                                                                                                    |
| Interactive White Board (IWB) dow             | ntime details                                                                                                    |
| » IWB downtime Complaint logged date1         |                                                                                                    |
| » IWB downtime Complaint Closure date1        |                                                                                                    |
| » IWB downtime Complaint logged date2         |                                                                                                    |
| » IWB downtime Complaint Closure date2        |                                                                                                    |
| » IWB downtime Complaint logged date3         |                                                                                                    |
| » IWB downtime Complaint Closure date3        | a state of the second second second second second second second second second second second second second second |
| » No. of Non-working days in between          | 0                                                                                                    |
| » No. of working days in downtime             | 0                                                                                                    |
| Servo stabilizer downtime o                   | details                                                                                                    |
| » stabilizer downtime Complaint logged date1  |                                                                                                    |
| » stabilizer downtime Complaint Closure date1 |                                                                                                    |
| » stabilizer downtime Complaint logged date2  |                                                                                                    |
| » stabilizer downtime Complaint Closure date2 |                                                                                                    |

ŕ.

| 10/9/2018 | eVidyalaya-Half-Yearly-Re                                           | port |  |
|-----------|---------------------------------------------------------------------|------|--|
|           | » stabilizer downtime Complaint logged date3                        |      |  |
| N         | » stabilizer downtime Complaint Closure date3                       | 2    |  |
|           | » No. of Non-working days in between                                | 0    |  |
|           | » No. of working days in downtime                                   | 0    |  |
|           | Switch, Networking Components and other peripheral downtime details |      |  |
|           | » peripheral downtime Complaint logged date1                        |      |  |
|           | » peripheral downtime Complaint Closure date1                       |      |  |
|           | » peripheral downtime Complaint logged date2                        |      |  |
|           | » peripheral downtime Complaint Closure date2                       |      |  |
|           | » peripheral downtime Complaint logged date3                        |      |  |
|           | » peripheral downtime Complaint Closure date3                       |      |  |
|           | » No. of Non-working days in between                                | 0    |  |
|           | » No. of working days in downtime                                   | 0    |  |

Braelly 13/10/2018 Headmaster Signature of Head Master Mistress with Seal

http://evidyalaya.org/reports/halfyearly/printreport.php?show=35922